### DECRETO DEL PRESIDENTE DELLA REGIONE 6 febbraio 2015, n. 025/Pres.

**Regolamento per la disciplina dell'attività degli agenti contabili degli uffici tavolari e la stesura del conto giudiziale, ai sensi dell'articolo 29, comma 1, lettera e), della legge regionale 11 agosto 2010, n. 15 (Testo unico delle norme regionali in materia di impianto e di tenuta del libro fondiario).**

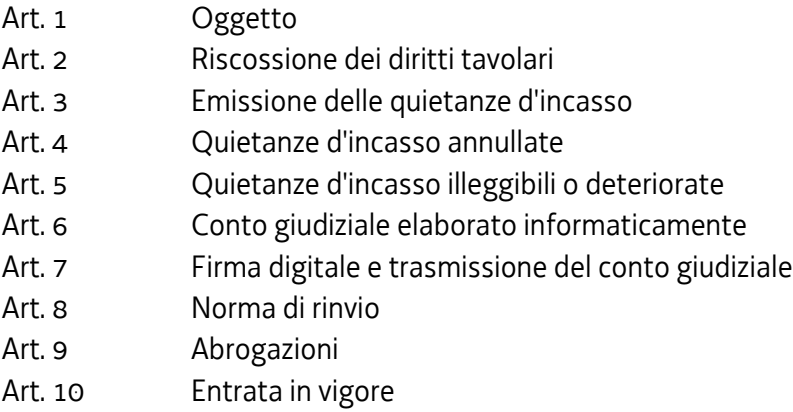

### Art. 1

### *(Oggetto)*

1. Il presente regolamento, in esecuzione dell'articolo 29, comma 1, lettera e) della legge regionale 11 agosto 2010, n. 15 (Testo unico delle norme regionali in materia di impianto e di tenuta del libro fondiario), disciplina le modalità di riscossione dei diritti tavolari e le operazioni di rilascio delle quietanze d'incasso da parte degli agenti contabili titolari e sostituti degli uffici tavolari della Regione.

2. Il regolamento disciplina altresì le modalità di stesura e di trasmissione dei conti giudiziali, secondo le tecnologie dell'informazione e della comunicazione, ai sensi del decreto legislativo 7 marzo 2005, n. 82 (Codice dell'amministrazione digitale).

### Art.  $2$ *(Riscossione dei diritti tavolari)*

1. L'agente contabile riscuote presso gli sportelli degli uffici tavolari i diritti tavolari di cui all'articolo 16, comma 2, della legge regionale 15/2010 mediante:

- a) denaro contante;
- b) assegni circolari.

### Art. 3

# *(Emissione delle quietanze d'incasso)*

1. Gli agenti contabili preposti alla riscossione dei diritti tavolari provvedono al rilascio della quietanza attestante l'incasso delle somme riscosse.

2. Le quietanze sono numerate progressivamente (protocollo) per agente contabile titolare e, per ciascun esercizio, dal sistema informatico. Ogni numero di protocollo è univoco: qualora sia necessario annullare la quietanza, trova applicazione l'articolo 4.

3. La quietanza viene compilata ed emessa con l'utilizzo del sistema informatico in dotazione agli uffici tavolari secondo le regole sull'utilizzo dell'immagine coordinata della Regione autonoma Friuli Venezia Giulia e riporta:

- a) gli estremi dell'ufficio tavolare presso cui viene emessa;
- b) il protocollo;
- c) la data;
- d) il nominativo dell'agente contabile titolare;
- e) l'indicazione del soggetto pagatore o di quello per conto del quale viene effettuato il pagamento;
- f) l'importo riscosso;
- g) la causale.

4. La quietanza viene emessa in unico originale all'atto del pagamento, originale che viene consegnato al soggetto pagante, il quale può, esclusivamente in tale momento, eccepire l'erroneità di alcuni dati contenuti nella quietanza e pretendere l'annullamento. È consentito in ogni momento all'agente contabile, nel rispetto delle norme vigenti, richiedere il versamento di importi suppletivi ad integrazione di minori importi in precedenza versati.

### Art. 4

# *(Quietanze d'incasso annullate)*

1. Qualora all'atto del pagamento venga riscontrato un errore nell'indicazione dei dati di cui all'articolo 3, comma 3, e si renda necessario procedere all'annullamento della quietanza, la quietanza viene annullata mediante l'utilizzo del sistema informatico e vidimata dall'agente contabile.

2. Le quietanze annullate vengono allegate al conto giudiziale di cui all'articolo 6.

3. Non è consentito l'annullamento di quietanze precedenti l'ultima emessa dal sistema informatico.

#### Art. 5

# *(Quietanze d'incasso illeggibili o deteriorate)*

1. Qualora la quietanza emessa con l'utilizzo dei mezzi informatici risulti illeggibile o irrimediabilmente deteriorata, l'agente contabile rilascia all'avente diritto una ristampa, prodotta anch'essa con l'utilizzo dei mezzi informatici, e recante la dicitura «ristampa».

# Art. 6 *(Conto giudiziale elaborato informaticamente)*

1. Il conto giudiziale viene elaborato con l'utilizzo dei mezzi informatici distintamente per ciascun ufficio tavolare e si compone di un file relativo alla gestione annuale od al periodo di gestione dell'agente contabile titolare.

2. Il conto giudiziale riporta in particolare, nella sezione dedicata al carico il saldo a debito per il precedente esercizio o gestione, le somme riscosse per ciascuna quietanza emessa nel periodo di riferimento, il totale degli importi a fine giornata.

3. Nella sezione dedicata allo scarico il conto giudiziale riporta in particolare gli estremi del versamento relativo al saldo a debito per il precedente esercizio o gestione nonché i singoli versamenti effettuati nel corso della gestione cui si riferisce il rendiconto.

4. Il riassunto del conto giudiziale reca in particolare il totale delle sezioni dedicate, rispettivamente, al carico ed allo scarico, nonché il relativo saldo a debito risultante dalla differenza tra il carico e lo scarico.

5. Sono allegati al conto giudiziale:

- a) l'elenco analitico delle quietanze emesse nel periodo di rendicontazione;
- b) l'elenco delle quietanze annullate ai sensi dell'articolo 4.

# Art. 7

# *(Firma digitale e trasmissione del conto giudiziale)*

1. L'agente contabile cui si riferisce la gestione dell'esercizio controlla ed eventualmente corregge le anomalie riscontrate dall'elaborato prodotto dal sistema.

2. Il file ed i relativi allegati, trasformati in formato immodificabile, vengono sottoscritti con firma digitale dall'agente contabile e trasmessi per il tramite del servizio competente in materia di libro fondiario alla direzione regionale competente in materia di risorse economiche e finanziarie, per il successivo inoltro alla Sezione giurisdizionale regionale della Corte dei conti.

3. Unitamente a quanto previsto nel comma 2, vengono inviati con le stesse modalità alla direzione competente in materia di risorse economiche e finanziarie i file sottoscritti digitalmente recanti la scansione delle quietanze annullate ai sensi dell'articolo 4 e la scansione delle quietanze di riscossione emesse dal Tesoriere o delle ricevute di versamento in conto corrente postale.

# Art. 8

### *(Norma di rinvio)*

1. Per quanto non previsto dal presente regolamento si applica il regio decreto 23 maggio 1924, n. 827 (Regolamento per l'amministrazione del patrimonio e per la contabilità generale dello Stato).

# Art. 9

# *(Abrogazioni)*

1. E' abrogato il decreto del Presidente della Giunta regionale 20 maggio 1997, n. 0172/Pres. (Regolamento relativo alle operazioni di rilascio delle quietanze d'incasso dei diritti tavolari da parte degli agenti contabili degli Uffici tavolari e alle modalità di stesura dei conti giudiziali).

2. E' abrogato il decreto del Presidente della Regione 28 dicembre 2001, n. 0494/Pres. (Regolamento relativo alle operazioni di rilascio delle quietanze d'incasso dei diritti tavolari da parte degli agenti contabili degli Uffici tavolari e alle modalità di stesura dei conti giudiziali. Approvazione modifiche allegati 1,2 e 4).

# Art. 10

### *(Entrata in vigore)*

1. Il presente regolamento entra in vigore il giorno successivo a quello della sua pubblicazione sul Bollettino ufficiale della Regione.